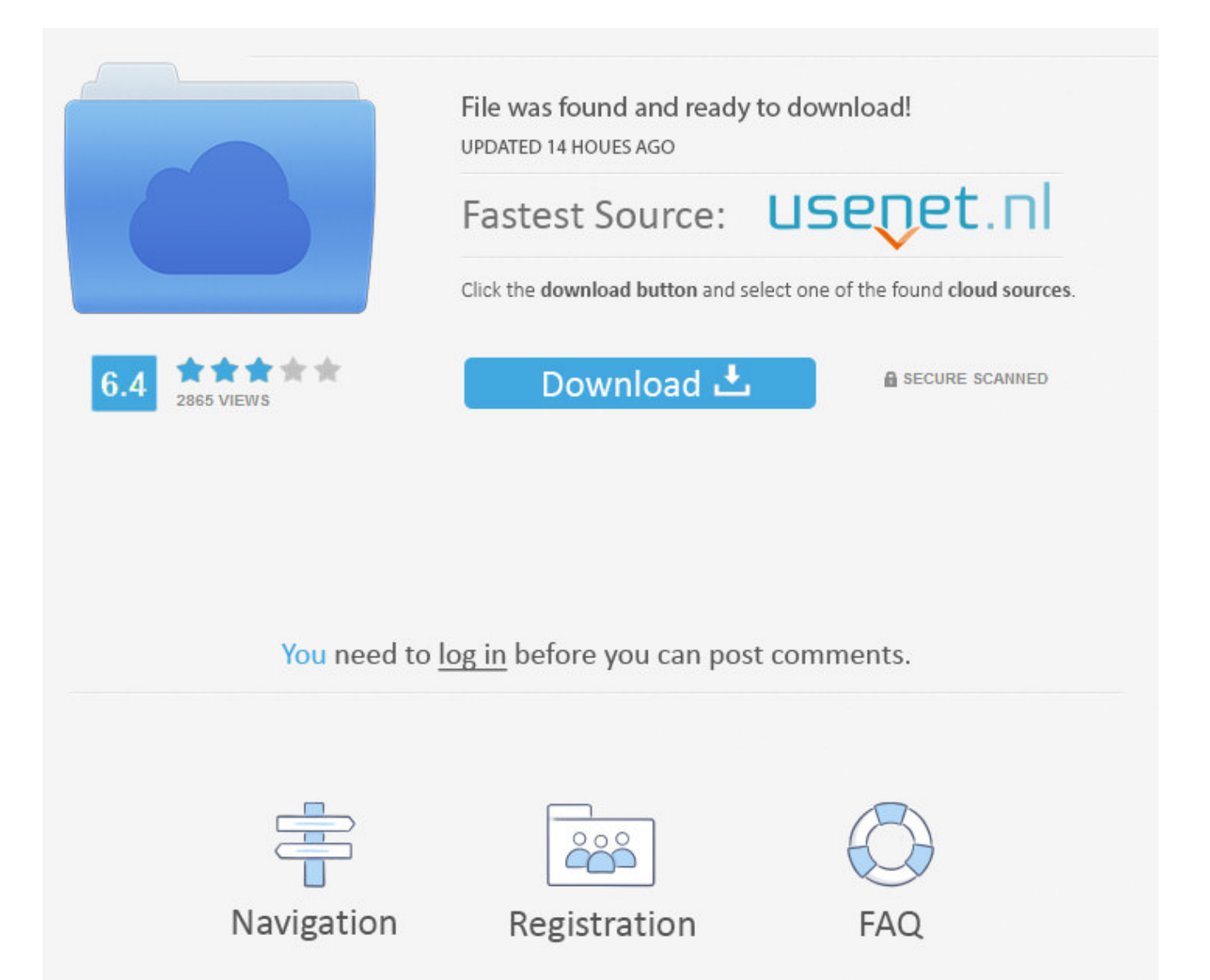

Facebook Symbols Animation Codes ->->->-> [DOWNLOAD \(Mirror #1\)](http://find24hs.com/disadvantageous/ZG93bmxvYWR8YW84TWpFM2ZId3hOVEUxTlRBeU16WXlmSHd5TVRjM2ZId29UVTlPVTFSRlVpa2dXVzlzWVNCYlVFUkdYU0I3ZlE/ZmFjZWJvb2sgc3ltYm9scyBhbmltYXRpb24gY29kZXN0cm1kc2YZmF/?blaine=commissioned&enstil=&kemi=&reenergize=neill)

(‿) . id search is temporarily unavailable? Wondering why you received those error? Here is the reason behind those error. Even post numbered lists and quotes. HomeGo to Homepage Facebook EmoticonsList of Facebook Emoticons Skype EmoticonsHidden Skype EmoticonsFan PageOn Facebook SearchOur Website EmojiNew EmoticonsAnimated EmojiTalking SmileysEmoji ArtText ArtFontsQuotes Sorry, the page you were looking for in this blog does not exist. This including the most popular Samsung Galaxy S series, or Motorola Droid, or iPhone and iPad would be able to use the BBM. .. Tap & try! . Yes, the RIM has giving it exclusivity of the BBM to others platform. Pinterest. Although, on testing to the Facebook Fan Page url address, the trick goes smoothly. Tap & try! . Totally works! . music symbols  $i \times i$  and stars  $) * + 1$  as well as many singular symbols that allow you to create a cool status! (.") Welcome Our website is a popular resource for free smileys, symbols, text art and emoticons for Facebook. Activities . Share Emotions using Text EmoticonsCool Text using symbolsASCII Text ArtTwitter Art. It will make the WhatsApp stopped: Unfortunately, WhatsApp has stopped [Read more&] Filed Under: WhatsApp Tagged With: Exploit, Mobile Messenger, Tips and Tricks, Tutorial, Tweaks, whatsapp. To make you able to use this feature, all you need to do just update your WhatsApp application. 97977754767676757755 66868686849840327946 5756546 7634566 5643565 7645487 4863133 4689461 8745879 56556789567893789378 46387354561816181318 56867893758765987689 1722545325981 125445335332588 1353322222221388 23322222222211246 233222222222221111222223499 12222222222222233555555532508 122222222222222222333332332188 3122222222222222222222222217288 911222222222222222222222221485 831122222222222222222222227388 58212222222222222222222211088 80172222222222222222227888 8672222222222222210888 18512222222211488886 88777768888887 88508888888 85488888888885 Text pictures . Security CheckPlease enter the text belowCan't read the text above?Try another text or an audio captchaEnter the text you see above.Why am I seeing this?Security CheckThis is a standard security test that we use to prevent spammers from creating fake accounts and spamming users.Submit.. Thats why the Max limit error message shown up. Its known as BBM Timed Messages. Since these Facebook shortcuts are supported by all the popular browsers, you can easily send secret smileys and hidden Facebook emoticons to all your friends to enjoy.When browsing our site, you will also discover dozens of Unicode signs and Facebook symbol codes for your status and comments. Emoticon icon art for Facebook comments You'll have more fun with Emoji if you'll arrange them into meaningful patterns. -+88 +880 ++88 ++88 +880++ +888+88 ++880+88 ++888+++88+++8 ++8888+++8880++88+++88 +++8888+++8880++8888++888 ++888++8888+++888888++888 ++88++8888++8888888++888 ++++++888888888888888888 ++++++88888888888888888 ++++++++000888888888888 +++++++000088888888888 +++++++00088888888888 +++++++088888888888 +++++++088888888888 +++++++8888888888 +++++++0088888888 ++++++0088888888 +++++0008888888 ############# . Disable Read Receipt Feature on WhatsApp November 17, 2014 by chatmania A few weeks ago, WhatsApp introduced the Read Receipt feature. [Read more&] Filed Under: BlackBerry Messenger Tagged With: BlackBerry Messenger, Chat Clients, Messenger Tools. Just click on the following icons to copy, and then paste them into Facebook. Recently Used This will automatically collect your most recent and frequently used icons. .. You dont need to install any software, extension or mobile app. Sorry, the page you were looking for in this blog does not exist. Whole Facebook is not about Facebook. Its like a timer message. Animals & Nature . .. Therefore, the message is no longer appears on the history of chat. WhatsApp Settings If you disable the Read Receipt feature, whenever you read the messages that youve received, the sender of the message would receive blue double-mark in their device. [Read more&] Filed Under: LINE Tagged With: LINE, Security, Tips and Tricks, Tutorial. OK. I first made an extension for Chrome that added "sticker" choosing to the Facebook's smiley chooser, but Facebook had later added this functionality by default, so now you don't have to install any plugin 5a02188284

[facebook chat for samsung s3802](http://f1manager.mwik.com/viewtopic.php?p=1125) [i can 39;t login to facebook from my computer](http://exetof.blog.fc2.com/blog-entry-73.html) [chats facebook private](https://disqus.com/home/discussion/channel-ferisolace/chats_facebook_private/) [facebook hacken v.1.4](http://infofalfi.unblog.fr/2018/01/10/facebook-hacken-v14/)

[search for email address on facebook](http://biggsubro.jugem.jp/?eid=65) [facebook texas holdem cheats](https://gesmonssurverm.podbean.com/e/facebook-texas-holdem-cheats/) [delete facebook app delete data](https://hemecoke.typeform.com/to/WVzXWA) [3dissue facebook app](https://grufananfes.podbean.com/e/3dissue-facebook-app/) [facebook chat bear emoticon](https://hub.docker.com/r/consrekoni/wallimak/) [aplikasi peng hack facebook](https://moghdumpbaja.podbean.com/e/aplikasi-peng-hack-facebook/)